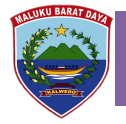

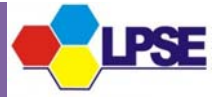

## *STANDARD OPERATING PROCEDURES (SOP)*  **REGISTRASI PEJABAT PENGADAAN (PP)**

### **Penjelasan Singkat :**

Prosedur ini mencakup proses permohonan akun PP, verifikasi dan pembuatan akun oleh Admin Agency sehingga PP dapat melakukan login dengan akun yang telah didaftarkan tersebut.

#### **Peralatan/Perlengkapan :**

- 1. Formulir Permohonan Pembuatan Akun PP;
- 2. SK Pengangkatan Pejabat Pengadaan yang ditandatangani oleh PA/KPA (Kepala SKPD)

#### **Langkah-langkah :**

- 1. Menyampaikan berkas permohonan pembuatan akun (user id, password) kepada Admin Agency;
- 2. Admin Agency menerima dan memeriksa kelengkapan berkas permohonan apakah berkas permohonan lengkap?;
- 3. Admin Agency meminta PP untuk melengkapi/memperbaiki berkas permohonan yang tidak lengkap;
- 4. PP melengkapi kekurangan berkas permohonan;
- 5. Admin Agency membuat akun PP pada aplikasi SPSE yang telah memenuhi kelengkapan berkas permohonan;
- 6. Admin Agency menginformasikan melalui e-mail akun (*user id* dan *password*) PP yang telah dibuat dengan tembusan kepada Kepala LPSE;
- 7. LPSE mengarsipkan berkas dengan mengacu pada SOP pengarsipan berkas.

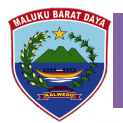

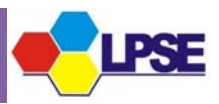

### **FORMULIR**

# **PERMOHONAN PEMBUATAN AKUN PEJABAT PENGADAAN**

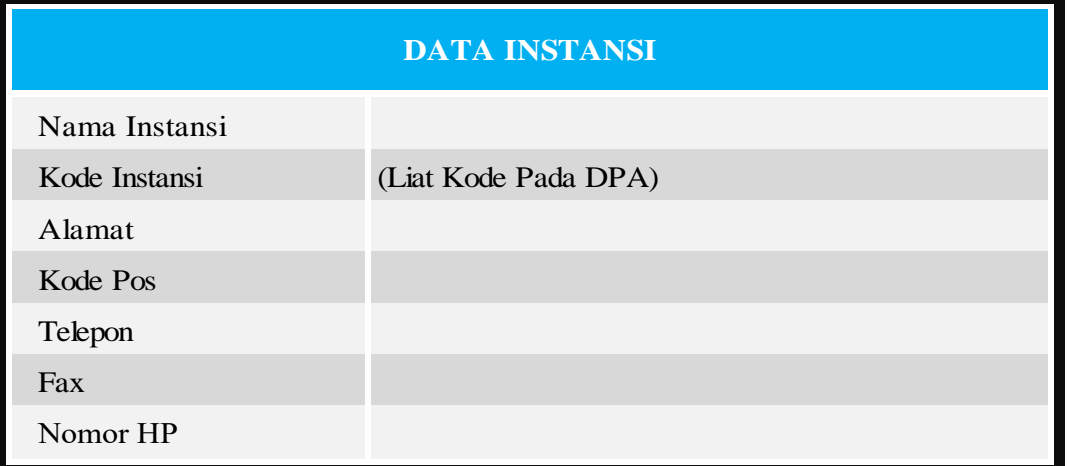

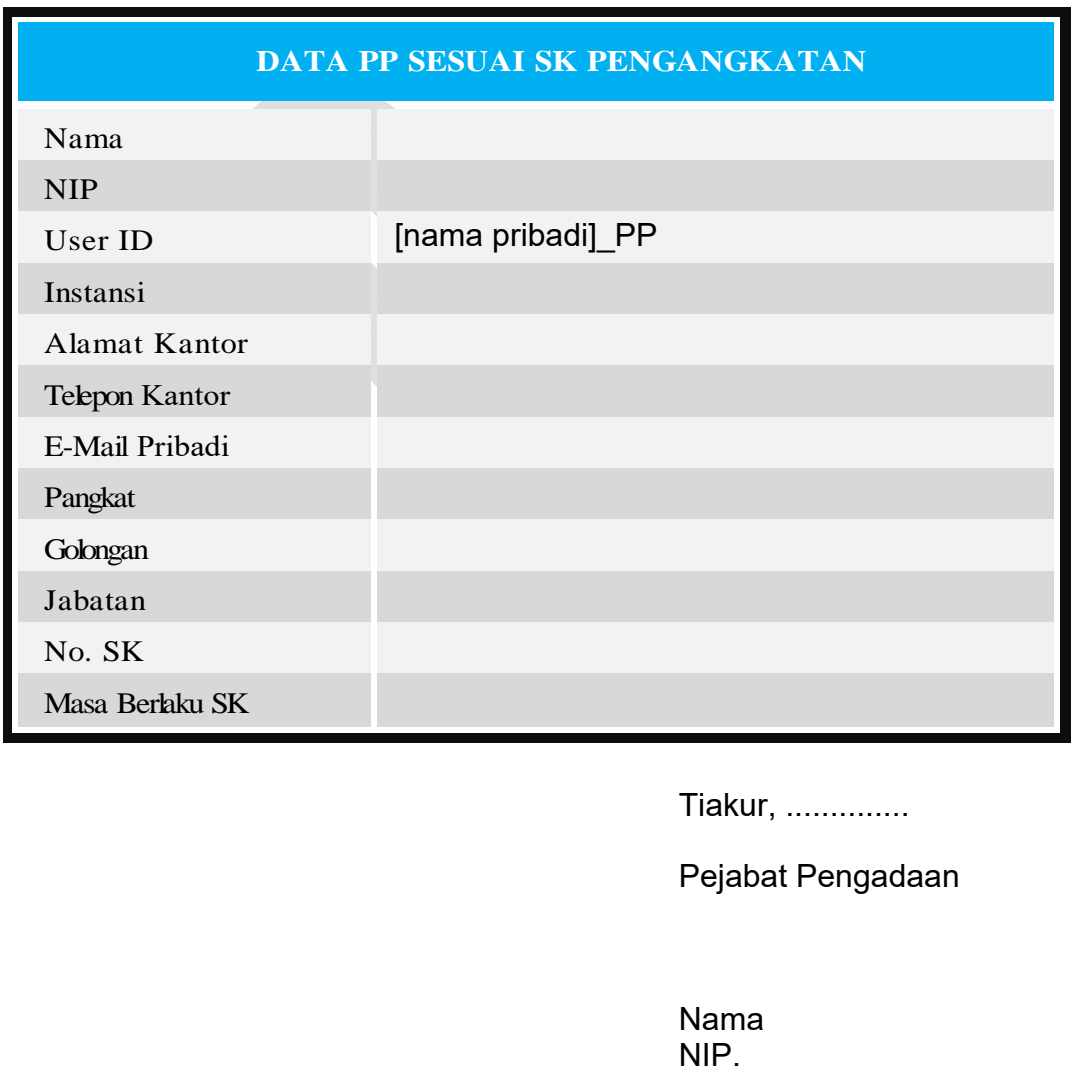

Tiakur, ..............

Pejabat Pengadaan

Nama<br>NIP.